## Overzicht e-mail document en bijlagen

De eerstvolgende pagina('s) bevatten de inhoud van het e-mail document met naam: Re concept set-up Political Lab meeting Regions Week\_clean.msg

Daarnaast bevat deze e-mail bijlagen, in het onderstaande tabel staan de namen van de bijlagen en of ze meegenomen zijn in het huidige document.

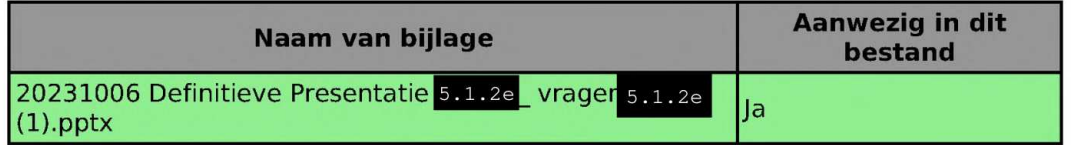

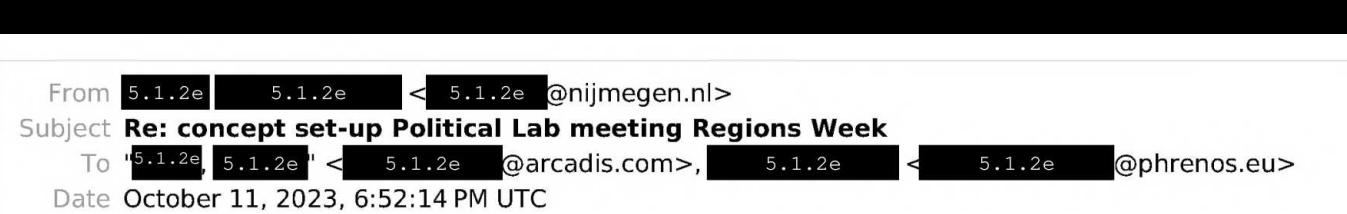

### Microsoft Exchange Server;converted from html;

### $5.1.2e$  and  $5.1.2e$

On behalf of 5.1.2e lam sending you a revised Powerpoint to support his presentation tomorrow morning. It would be much appreciated if you could replace the previous version with the one attached.

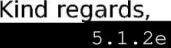

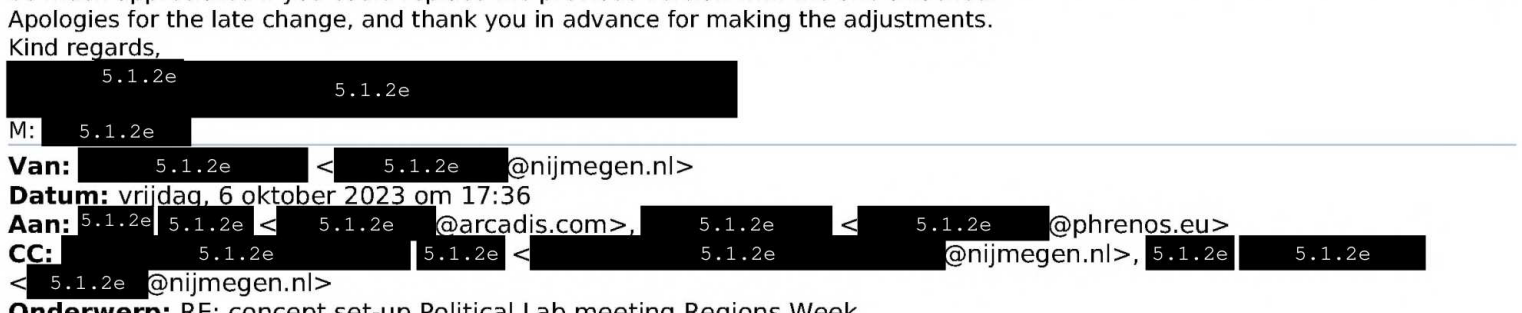

**derwerp:** RE: concept set-up Political Lab meeting Regions Week

P5.1.2e and 5.1.2e,<br>
Poith some delay we now have the enclosed 5 minutes presentation for 5.1.2e 5.1.2e at EGCN political lab at the EWRC next week (Thursday 12 October).

You can upload this version to the EWRC platform and of course share it with the moderator and other speakers at the event. rou can upload this version to the EWRC p<br>Thanks and see you next week in Brussels!<br>Best regards,<br>5.1.2e

## $$$  Nijmegen

### Gemeente Nijmegen <sup>|</sup> Nijmegen municipality

European Green Capital 2018<br>5.1.2e<br>5.1.2e @nijmegen.nl

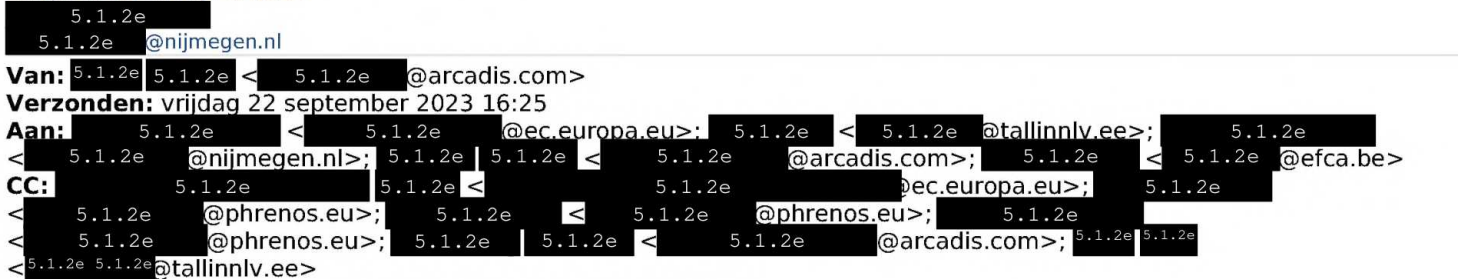

### Onderwerp: concept set-up Political Lab meeting Regions Week

### Dear all,

As discussed at the preparation meeting on 11 September, I would send the set-up and more information for the meeting.

The meeting starts officially at 9.30, but I would ask everybody to be there no later than 9.15, so we can check, and be sure everything is set up right. As secretariat, we try to be there at 9.00.

The program is now:

- Welcome and a short introduction and opening by moderator  $5.1.2e$   $5.1.2e$  (possibly  $5.1.2e$   $5.1.2e$   $5.1.2e$  from DG ENV and responsible for the Green Capital Award program will say <sup>a</sup> few welcoming words on behalf of DG ENV and Green Capital) -> total max 5 minutes.
- Presentation by 5.1.2e , DG GROW (15 minutes),
- 
- 
- 
- Fresentation by  $\frac{1}{2}$ ,  $\frac{1}{2}$ ,  $\frac{1}{2}$  and  $\frac{1}{2}$  and  $\frac{1}{2}$  and  $\frac{1}{2}$  and  $\frac{1}{2}$  and  $\frac{1}{2}$  and  $\frac{1}{2}$  and  $\frac{1}{2}$  and  $\frac{1}{2}$  and  $\frac{1}{2}$  and  $\frac{1}{2}$  and  $\frac{1}{2}$  and  $\frac{1}{2}$  and Total of this first part ca. 30-35 minutes<br>Discussion at the tables (35-45 minutes). 5.1.2e <sup>5.1.2e</sup>, and 5.1.2e also join at different tables. various discussions.
- Last 15-20 minutes plenary feedback of the discussion at the table, with feedback from Sue on what she heard (also reflecting on consequences for, for example, the building industry), questioned by  $5.1.2e$  also questioning  $5.1.2e$   $5.1.2e$  and  $5.1.2e$  for their feedback.
- Set-up in the room

We have a screen in front of which we can have the presentations and interviews.

We have <sup>a</sup> maximum of 10 people at each table, which means with 50 people we need at least <sup>5</sup> tables. Better to have at least one (or two) extra table(s).

At the moment we have 40 people registered so far, so that is promising.

Could you help make people aware of this meeting by advertising the event using your social media channels? I have attached possible content you can use. The image at the last page is compulsory for all communication on regions week.

All presentations are to be in PowerPoint (layout at your own discretion) and to be sent to 5.1.2e and me no later than Wednesday 4 October. We discussed 9 or 10 October, but by 6 October, we must upload all on the Regions Week platform.

We will make it into one continuous single presentation. A remote control will be given to you at the meeting.

We will share your presentations with 5.1.2e for her preparation.<br>Similarly, for Filish and 5.1.2e, please send information to 5.1.2e (and cc to 5.1.2e and me) about which points you want to make or issues you want to address during the interview and/or what questions you think are relevant, as to make most of the input from your city. 5.1.2e can be contacted by e-mail  $(5.1.2e \overline{0} \overline{a} \overline{c} \overline{a} \overline{d} \overline{s} \cdot \overline{c} \overline{c} \over$ 

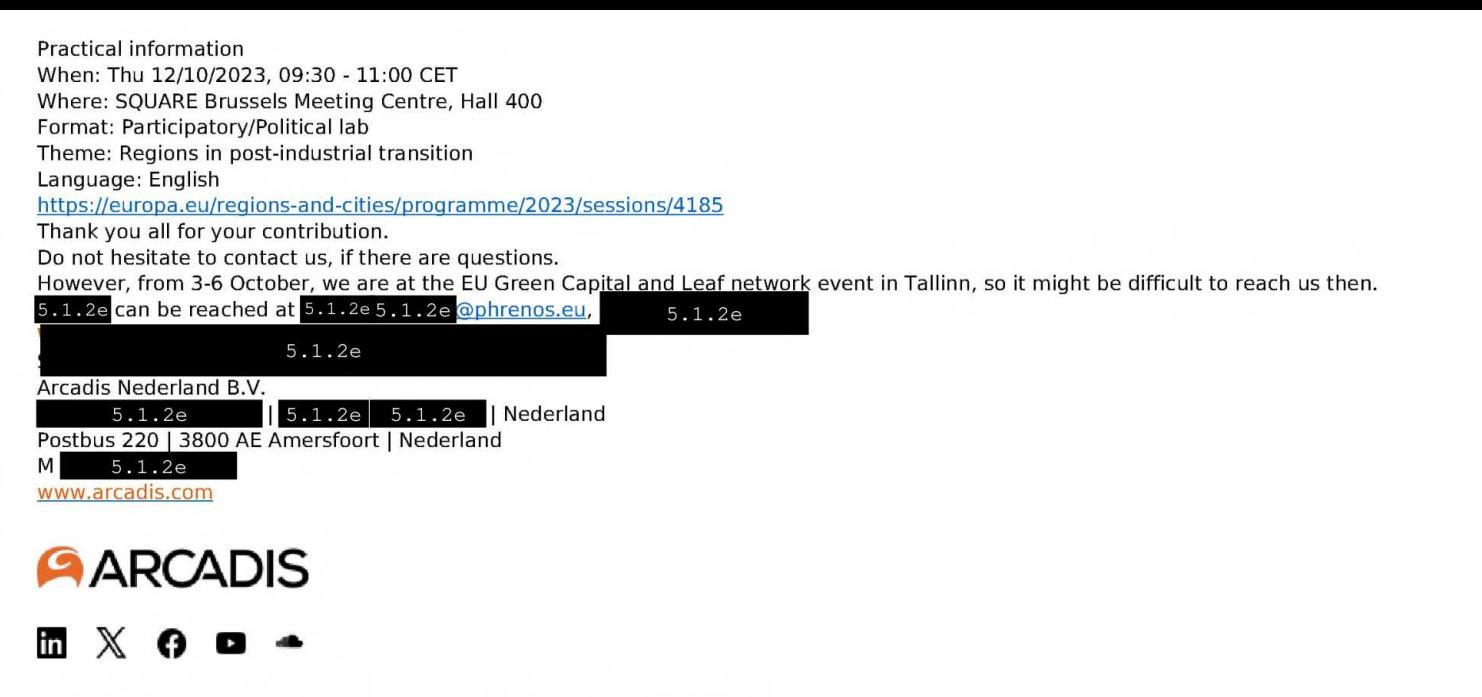

Arcadis Nederland B.V. - Registered office: Arnhem - Registered number: 09036504

This email and any files transmitted with it are the property of Arcadis and its affiliates. All rights, including without limitation copyright, are reserved. This email contains information that may be confidential and may also be privileged. It is for the exclusive use of the intended recipient(s). If you are not an intended recipient, please note that any form of distribution, copying or use of this communication or the information in it is strictly prohibited and may be unlawful. If you have received this communication in error, please return it to the sender and then delete the email and destroy any copies of it. While reasonable precautions have been taken to ensure that no software or viruses are present in our emails, we cannot guarantee that this email or any attachment is virus free or has not been intercepted or changed. Any opinions or other information in this email that do not relate to the official business of Arcadis are neither given nor endorsed by it.

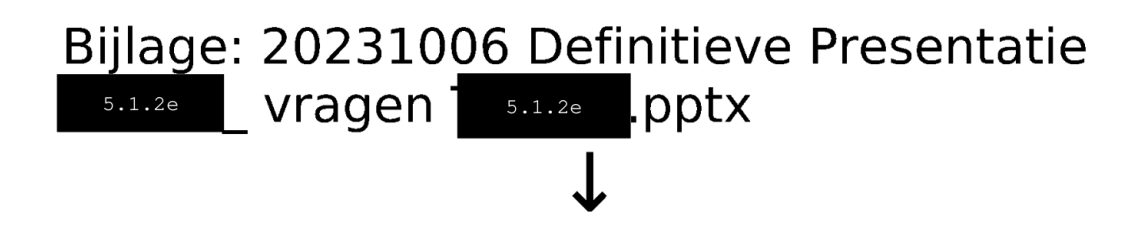

# Indicators for circularity in Nijmegen

European Green Capitals: unlocking the power of indicators for the circular future cities

### Brussels, 12 October 2023

 $5.1.2e$  $5.1.2e$ 

## **Nijmegen**

Oldest city of the Netherlands

180.000 inhabitants

**Radboud and HAN University** 

Vibrant, social and green

**European Green Capital 2018** 

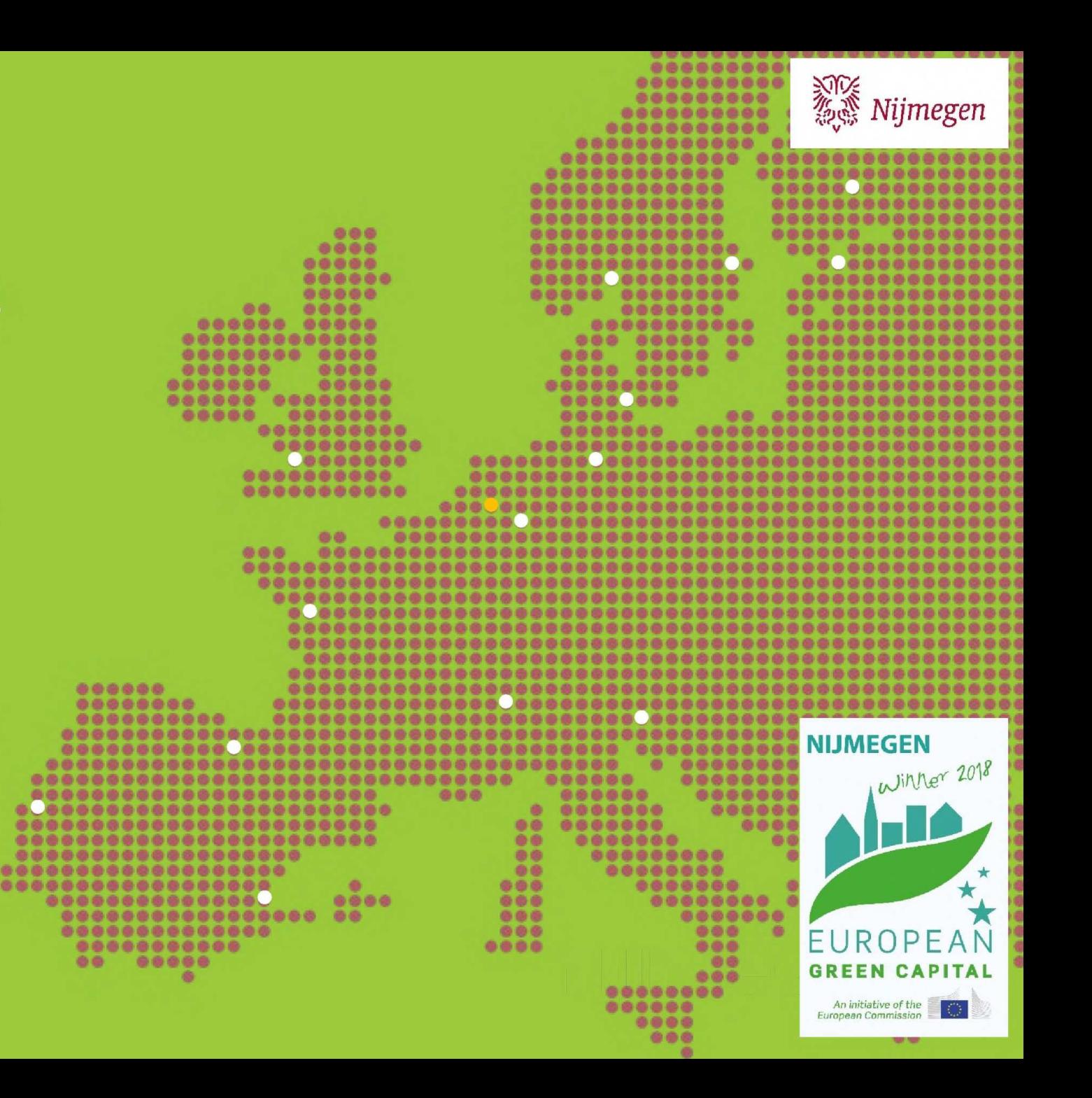

## View on Circularity

- ¢ Sustainability consists of Climate + Circularity + Biodiversity
	- $\triangleright$  Climate involves Energy and Adaptation,
	- $\triangleright$  Biodiversity relates to Ecology and Nature,
	- $\triangleright$  Circularity = Zero waste & zero raw materials
- ¢ Earth Overshoot Day: August 2, 2023

# **Indicators in Nijmegen (CO2)**

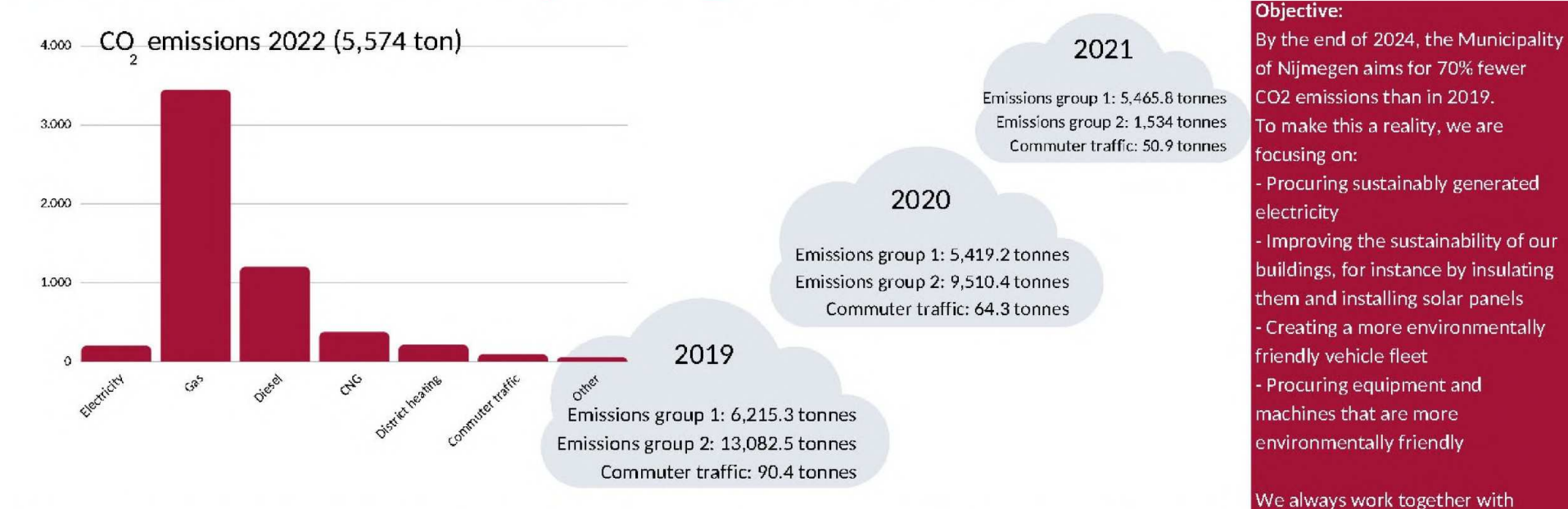

de duurzame

adviseurs

÷.

Emissions group 1 comprises emissions resulting from the use of gas and fuels. Emissions group 2 comprises emissions resulting from the use of electricity and district heating. The CO2 emissions of DAR, MGR and ODRN have also been taken into account. Commuter traffic comprises the kilometres driven during work hours by public transit, private vehicles and aeroplanes.

jmegen

future. Thanks to improvements, the figures may show slight

differences compared to

previously published figures.

others towards a sustainable

# Circularity indicators in Nijmegen

- Waste management
	- ¢ Residual waste production: from 151kg (2010) to 107kg.
	- \* Waste separation: from 62% (2010) to 73%
- Construction / building sector
	- ¢ GPR (residential)
	- MPG (environmental performance)
	- \* Circular Impact Ladder

## Circular Impact Ladder

- Developed by the Arnhem-Nijmegen Green Metropolitan Region
	- Less than 10% of current residential construction is circular
	- Overall 30% is attainable with targeted advice
	- For new residential projects, 60-90% circularity is possible
- \* Conceptual Circular Building Program
	- \* Construction is responsible for 30-40% of primary raw material usage
	- ¢ 30-40% waste production (10-30% CO2 emissions)

# How does it work

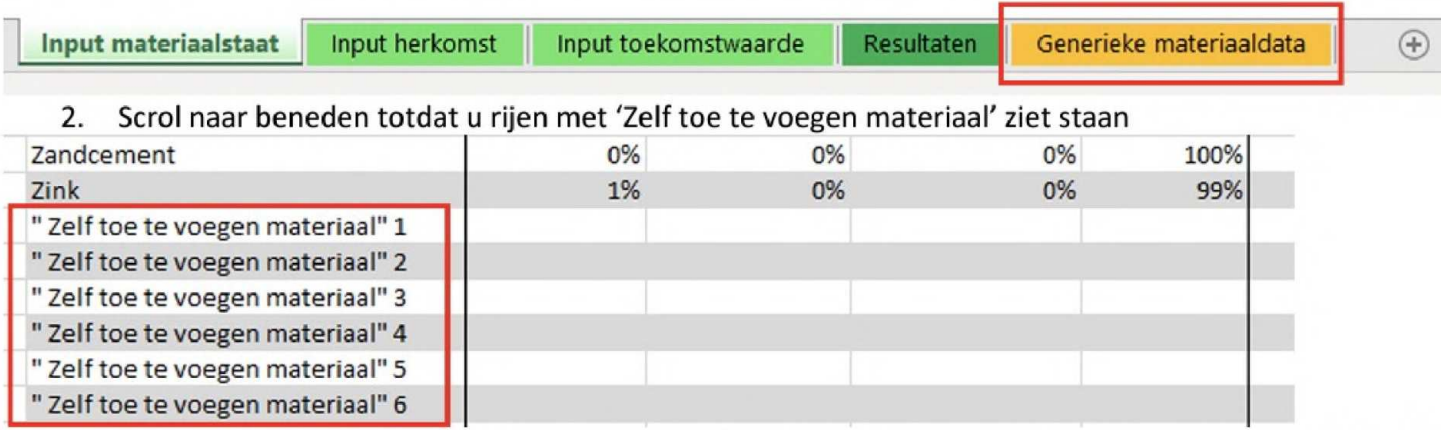

- 3. Vervang de tekst 'Zelf toe te voegen materiaal' naar de naam van de nieuwe materiaalsoort die u wilt toevoegen
- 4. Vul de juiste herkomst- en toekomstwaarde percentages in die op de nieuwe materiaalsoort van toepassing zijn

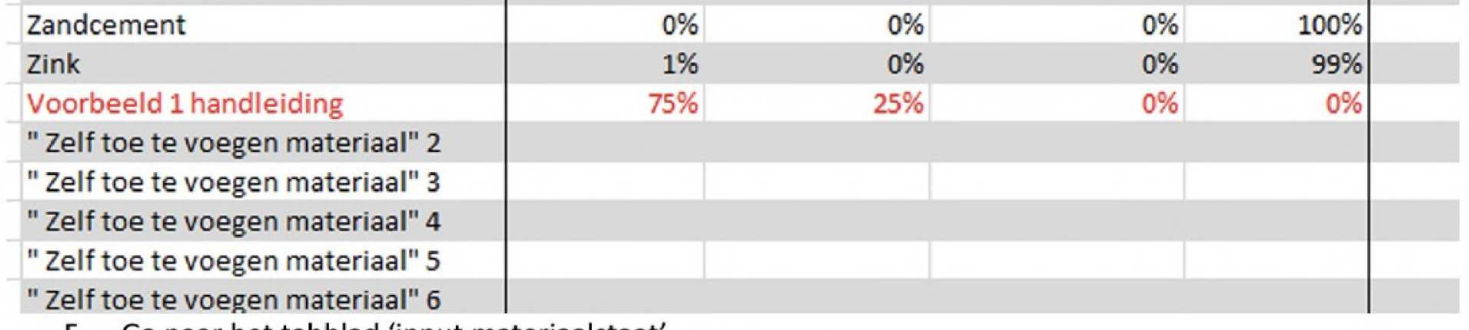

5. Ga naar het tabblad 'input materiaalstaat'

6. Ga naar veld (1) productinformatie referentiegebouw

## Legenda toegepaste uitzonderingsgrondslagen

In dit document zijn gedeeltes geanonimiseerd op grond van artikel 5 van de Wet open overheid:

### Art. 5.1 lid 2 onderdeel e

De eerbiediging van de persoonlijke levenssfeer, tenzij de betrokken persoon instemt met openbaarmaking

Pagina('s): 1 2 3 4 5